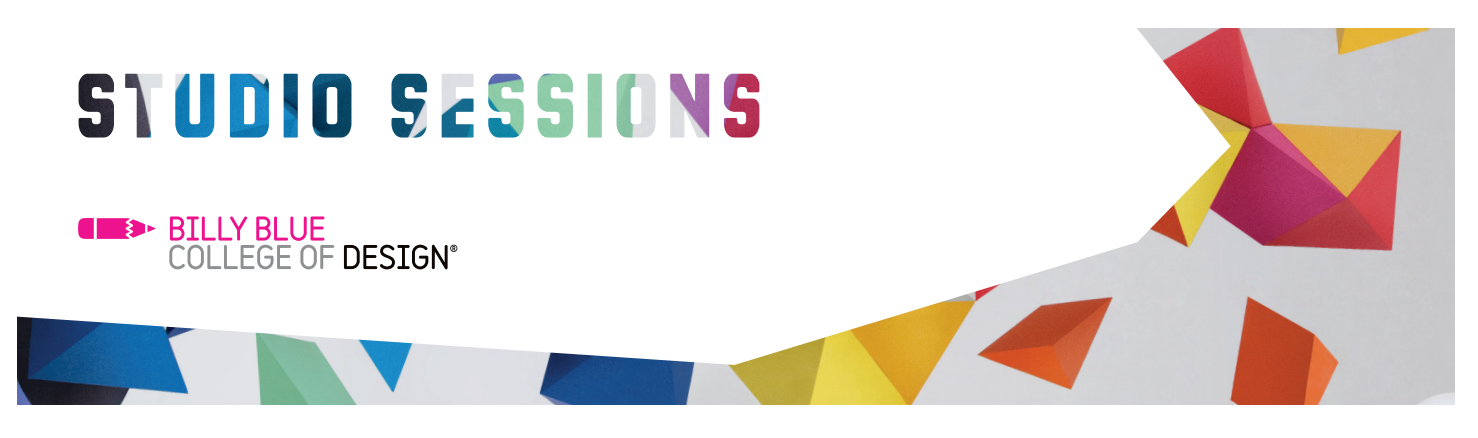

## Adobe CC Basic

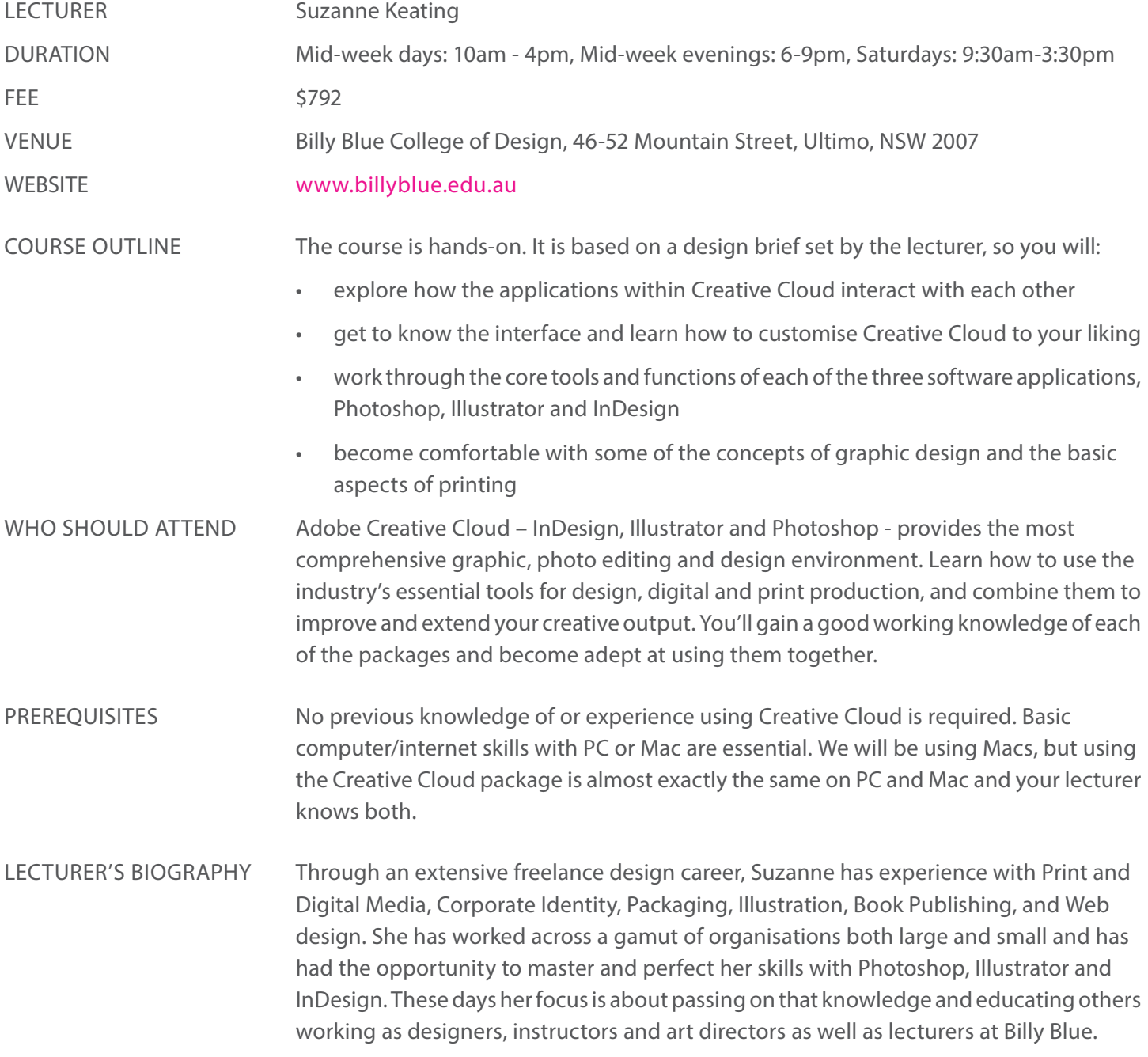

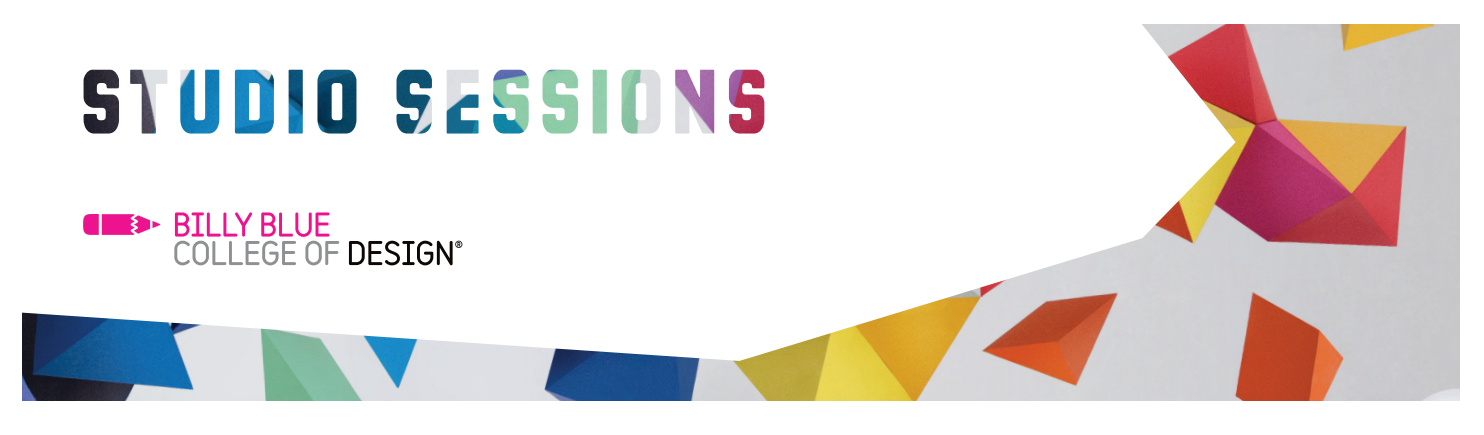

## Adobe CC Basic

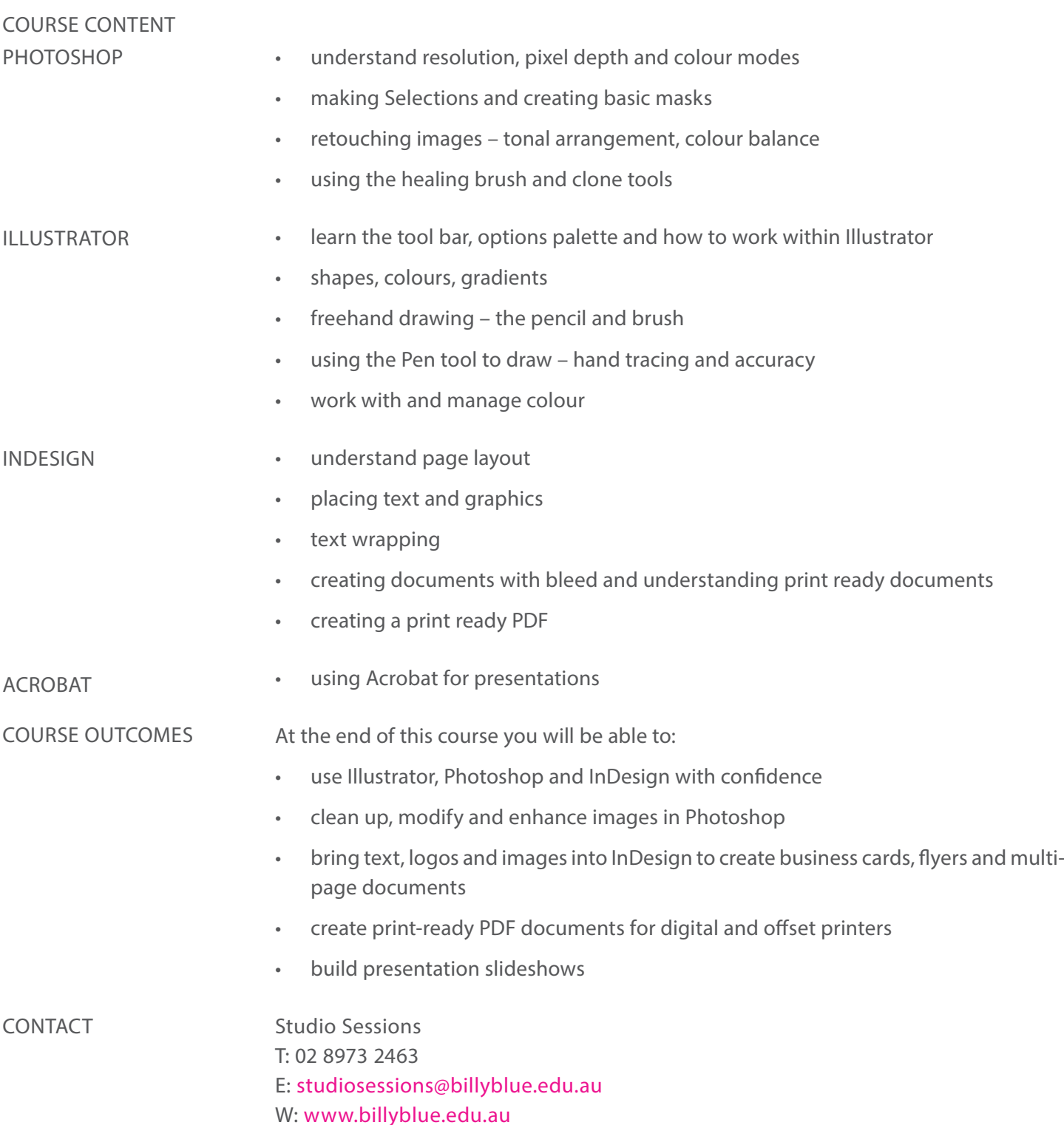